## Introduction to Java Notes Packet #3

Name: \_\_\_\_\_

| etion of this packet, students should be able to write loops.                                                                                                    |  |  |
|----------------------------------------------------------------------------------------------------|--|--|
| <b>The Modulus Operator</b> . The modulus operator (a.k.a. the remainder operator) is the percent sign (%). It is used to find the remainder of a division problem. For example: |  |  |
| //                                                                                                    |  |  |
| //                                                                                                    |  |  |
| //                                                                                                    |  |  |
|                                                                                                    |  |  |

In some circumstances, the modulus operator turns out to be very useful. For example, if you need to know if one number is evenly divisible by another, use this code:

```
if ( num1 \% num2 == 0 ) // then num2 is a factor of num1
```

**Example 1.** Suppose a store sells soft pretzels for 50 cents each and \$5 for a dozen. The code below calculates the cost on n pretzels.

```
int n; // n represents the number of pretzels being bought // code that assigns n a value double cost = 5 * (n / 12) + 0.5 * (n % 12);
```

**While Loops**. A while loop is a control structure that allows you to write code that is executed repeatedly as long as some condition is true.

| Java Code                       | Flowchart |
|---------------------------------|-----------|
| int n = 2;                      |           |
|                                 |           |
| while( n <= 5 ) {               |           |
| System.out.println(n + "cats"); |           |
| n++;                            |           |
| }                               |           |
|                                 |           |
|                                 |           |

Every pass through the body of a loop is called an \_\_\_\_\_\_.

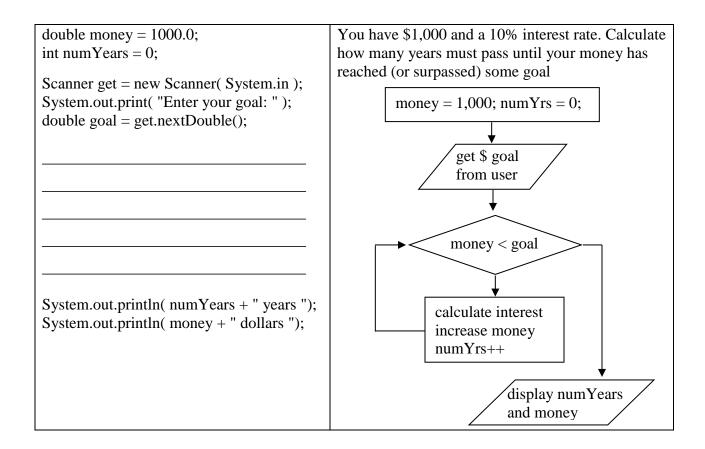

There are two basic types of while loops: task/event-oriented and count-oriented.

If the user enters 3, 5, and -2, what is displayed?

**Task/Event-Oriented While Loop**. This kind of loop continues until some task is completed or some event occurs. For example:

| Count-Oriented While Loop. This kind of lo       | oop continues for a specific number of            |
|--------------------------------------------------|---------------------------------------------------|
| and then stops. For ex                           | cample:                                           |
| int n = 1;                                       |                                                   |
| while ( n <= 5 ) {                               |                                                   |
| , , ,                                            |                                                   |
|                                                  |                                                   |
| }                                                |                                                   |
|                                                  | eackward. It may count in steps of 1 or any other |
| For Loops. A for-loop is typically used          | as an alternative to a count-oriented while loop. |
| The first statement in a for-loop contains three | e statements separated by semicolons:             |
| 1                                                |                                                   |
| 2                                                |                                                   |
| 3                                                |                                                   |
|                                                  |                                                   |
| Java Code                                        | Flowchart                                         |
|                                                  |                                                   |
| for ( int $n = 1$ ; $n < 4$ ; $n++$ ) {          |                                                   |
| // the body of the loop                          |                                                   |
| }                                                |                                                   |
|                                                  |                                                   |
|                                                  |                                                   |
|                                                  |                                                   |
|                                                  |                                                   |
|                                                  |                                                   |
| <b>Example 2</b> . What does this loop display?  | <b>Example 3</b> . What does this loop display?   |
|                                                  |                                                   |
|                                                  |                                                   |
| for ( int $k = 5$ ; $k \le 8$ ; $k++$ ){         | for (int $n = 25$ ; $n >= 10$ ; $n = n - 7$ ){    |
| System.out.print( k + ", " );                    | System.out.print( n + ", " );                     |